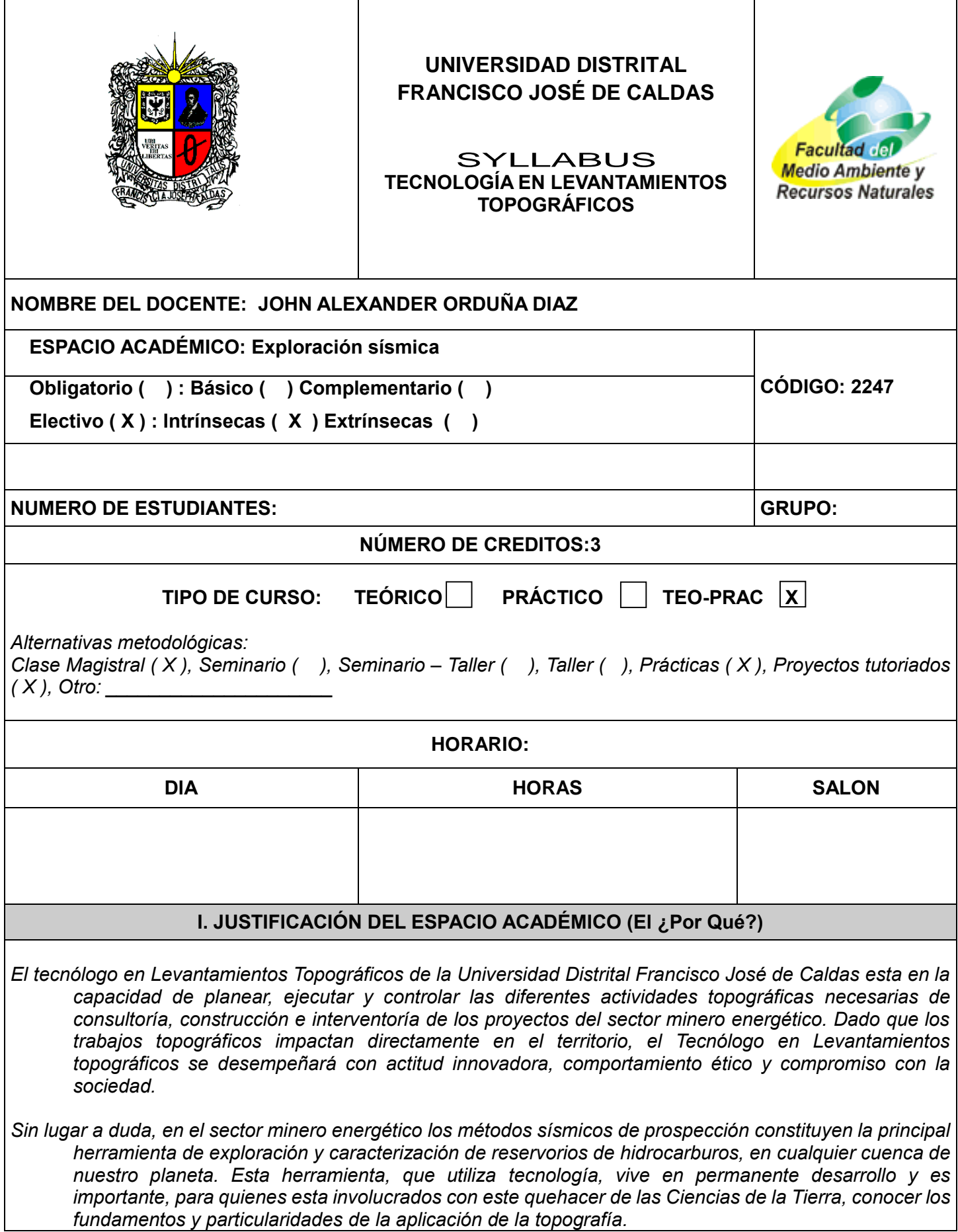

 $\overline{\phantom{a}}$ 

# **II. PROGRAMACION DEL CONTENIDO (El ¿Qué Enseñar?) OBJETIVO GENERAL**

*Aplicar los conceptos topográficos para la captura, procesamiento y análisis de datos espaciales en la exploración sísmica, teniendo en cuenta los estándares de las instituciones oficiales del territorio colombiano*

# **OBJETIVOS ESPECÍFICOS**

- *Identificar las etapas de un proyecto de exploración sísmica*
- *Comprender los elementos teórico-prácticos utilizados en la exploración sísmica*
- *Aplicar los conocimientos topográficos en los proyectos de exploración sísmica*

### **COMPETENCIAS DE FORMACIÓN:**

- *Dirige comisiones de topografía asegurando la integración de los miembros y su orientación a un rendimiento eficiente.*
- *Produce informes técnicos utilizando macros, y gestiona hojas de cálculo mediante funciones y referencias.*
- *Ejecuta los procesos topográficos para representar porciones de la tierra con calidad.*
- *Interpreta mapas e imágenes de la tierra como insumo para proyectos de ingeniería*
- *Maneja equipos, software topográficos y geodésicos para procesos de georreferenciación*
- *Aplica el conocimiento, las técnicas, habilidades y herramientas de las TIC, para el uso adecuado de hardware y software de topografía y afines.*
- *Utiliza las matemáticas, la estadística, la física y la informática en la solución de problemas topográficos*

#### **PROGRAMA SINTÉTICO:**

#### *Capítulo 1: Introducción a la exploración sísmica*

- *1.1 Exploración Terrestre*
- *1.2 Historia de la exploración sísmica*
- *1.3 Historia Petrolera en Colombia*

#### *Capítulo 2: Adquisición de Sísmica Terrestre*

- *2.1 Aspectos Generales*
- *2.2 Descripción de la actividad sísmica*
- *2.3 Desarrollo de un programa sísmico*

#### *Capítulo 3: Sísmica 2D-3D*

- *3.1 Diseño de una sísmica 2D y 3D*
- *3.2 Gestión Inmobiliaria*
- *3.3 Gestión Ambiental*
- *3.4 Topografía en Sísmica 2D y 3D*
- *3.5 Diseño de red GNSS*
- *3.6 Nivelación de líneas sísmicas*
- *3.7 Observaciones solares*
- *3.8 Ajuste de poligonales*
- *3.9 Reporte de bases de datos*

### *Capítulo 4: Entrega de información EPIS*

*4.1 Informe final de Topografía*

- *4.2 Base de datos geográfica*
- *4.3 Anexo cartográfico*

#### *Metodologías*

*Clases Magistrales, Prácticas, Proyectos tutorados: Actividades de aplicación de construcciones teóricas, Prácticas, tutorías propuestas en la asignatura.*

*Clase Magistral: Ésta usualmente se centra en aspectos relacionados con la teoría, sin embargo, se analizan los problemas, ejercicios y ejemplos con participación de los estudiantes y se resuelven las dudas en forma más personalizada.*

*Prácticas: Consisten en que los estudiantes apliquen las técnicas y conceptos vistos en clase mediante prácticas de campo, las cuales se realizarán en el campus de la Facultad de medio ambiente y recursos naturales, durante 2 o 4 horas semanales.*

*Prácticas extramural o salida de campo: son las actividades académicas dirigidas por uno o varios docentes de la institución, que se desarrolla fuera de las sedes de Universidad con el fin de proporcionar al estudiante experiencias directas en diferentes ambientes, comunidades y similares y se constituye en un ejercicio practico en el cual se fortalecen y aplican los conocimientos teóricos que se imparten a los estudiantes durante el proceso de formación académica*

*Proyectos tutorados: Proyectos desarrollados mediante un proceso de ayuda técnica en el que se acompaña y orienta al estudiante para favorecer decisiones reflexivas, autónomas y críticas, dentro del contexto técnico. El desarrollo de una acción tutorial demanda un buen conocimiento de los alumnos, así como también la utilización de procesos de negociación y mediación que conforman instancias de cooperación entre el estudiante y el docente. La acción tutorial supone una mejor calidad de la enseñanza tanto en la organización institucional como en la tarea cotidiana de las aulas.*

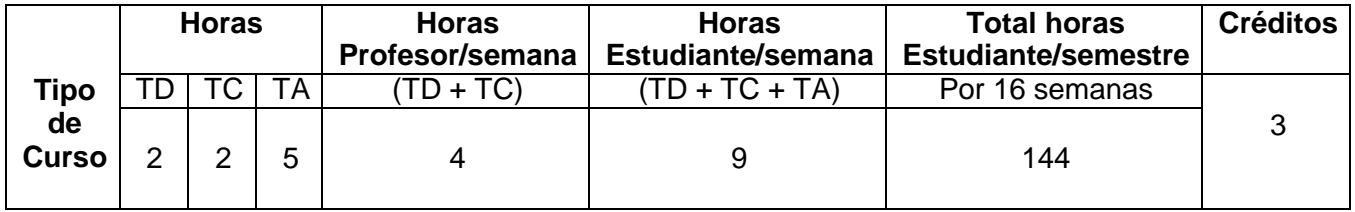

*Trabajo Presencial Directo (TD): trabajo de aula con plenaria para todos los estudiantes.*

*Trabajo Mediado Cooperativo (TC): trabajo de tutoría del docente a pequeños grupos o de forma individual a los estudiantes.*

*Trabajo Autónomo (TA): trabajo del estudiante sin presencia del docente, que se puede realizar en distintas instancias: en grupos de trabajo o en forma individual, en casa o en biblioteca, laboratorios, etc.*

### **IV. RECURSOS (Con Qué?)**

*Espacios Físicos. Las prácticas se realizarán en el campus de la Facultad de medio ambiente y recursos naturales utilizando los equipos de topografía especializados para el desarrollo del curso.*

*Aulas virtuales: son un espacio de aprendizaje virtual donde se comparte información específica de cada área de estudio y está organizada por proyectos curriculares. Para saber más diríjase a la siguiente dirección web<http://medioambiente.udistrital.edu.co/aulas/> o comuníquese con el encargado de la administración en Sala de Sistemas de la facultad de medio ambiente*

*Correo institucional: es el correo electrónico institucional por medio del cual se recibe información propia de la Universidad Distrital y puede ser usado con diferentes fines sin que afecte la seguridad individual o colectiva de las personas o instituciones.*

*Bases de datos: la Universidad cuenta con acceso a las más prestigiosas bases de datos, en la siguiente dirección de internet se pueden consultar cada uno de los temas del contenido programático. [http://bdigital.udistrital.edu.co/index.php/recursos-electronicos-suscritos.](http://bdigital.udistrital.edu.co/index.php/recursos-electronicos-suscritos)*

*Software: Para el desarrollo de las practicas se pueden considerar la aplicación de los siguientes programas AutoCAD, ArcGIS, Excel, GPSeismic, Topcon Tools, BaseCamp, Google Earth Pro*

### BIBLIOGRAFÍA

### **TEXTOS GUÍA**

A. Bannister, S. R. (2004). *Técnicas modernas en topografía.* Mexico: Alfaomega.

Ministerio de Medio Ambiente. (1997). *Guía básica ambiental para programas de exploración sísmica terrestre.* Bogotá: Calidad del Aire CíaL tda.

Paul R. Wolf, C. D. (2013). *Topografía.* Mexico: Alfaomega.

Yajaira Herrera, N. C. (2010). *Manual para la adquisicion y procesamiento de sísmica terrestre y su aplicación en Colombia.* Bogotá: Universidad Nacional de Colombia, Facultad de Ciencias, Departamento de Geociencias.

### **TEXTOS COMPLEMENTARIOS**

[http://www.portafolio.co/economia/en-2018-se-invertiran-4-500-millones-de-dolares-en-exploracion-y](http://www.portafolio.co/economia/en-2018-se-invertiran-4-500-millones-de-dolares-en-exploracion-y-produccion-petrolera-512542)[produccion-petrolera-512542](http://www.portafolio.co/economia/en-2018-se-invertiran-4-500-millones-de-dolares-en-exploracion-y-produccion-petrolera-512542)

# **REVISTAS**

<http://revistapetroleoygas.co/>

<http://www.petroleoenergia.com/index.php/es/>

[https://acp.com.co/web2017/es/sala-de-prensa/comunicados-de-prensa/304-publicaciones-e-informes/136](https://acp.com.co/web2017/es/sala-de-prensa/comunicados-de-prensa/304-publicaciones-e-informes/136-revista-acp-hidrocarburos.html) [revista-acp-hidrocarburos.html](https://acp.com.co/web2017/es/sala-de-prensa/comunicados-de-prensa/304-publicaciones-e-informes/136-revista-acp-hidrocarburos.html)

[https://www.ecopetrol.com.co/wps/portal/es/ecopetrol-web/nuestra-empresa/sala-de](https://www.ecopetrol.com.co/wps/portal/es/ecopetrol-web/nuestra-empresa/sala-de-prensa/publicaciones/revista-ecopetrol-innova)[prensa/publicaciones/revista-ecopetrol-innova](https://www.ecopetrol.com.co/wps/portal/es/ecopetrol-web/nuestra-empresa/sala-de-prensa/publicaciones/revista-ecopetrol-innova)

# **DIRECCIONES DE INTERNET**

[http://www.anh.gov.co/Informacion-Geologica-y-Geofisica/Estudios-Integrados-y-](http://www.anh.gov.co/Informacion-Geologica-y-Geofisica/Estudios-Integrados-y-Modelamientos/Documents/Manual%20Tecnicas%20Sismica%20Terrestre.pdf)[Modelamientos/Documents/Manual%20Tecnicas%20Sismica%20Terrestre.pdf](http://www.anh.gov.co/Informacion-Geologica-y-Geofisica/Estudios-Integrados-y-Modelamientos/Documents/Manual%20Tecnicas%20Sismica%20Terrestre.pdf)

[https://acp.com.co/web2017/images/pdf/buenaspracticas/gestionambiental/guias/guia\\_ambiental\\_exploraci](https://acp.com.co/web2017/images/pdf/buenaspracticas/gestionambiental/guias/guia_ambiental_exploracion_sismica_1998.pdf) [on\\_sismica\\_1998.pdf](https://acp.com.co/web2017/images/pdf/buenaspracticas/gestionambiental/guias/guia_ambiental_exploracion_sismica_1998.pdf)

<http://www.gpseismic.com/>

<https://www.dinero.com/economia/articulo/exploracion-petroleos-colombia/205810>

### **V. ORGANIZACIÓN / TIEMPOS (¿De qué forma?)**

#### **Espacios, Tiempos, Agrupamientos:**

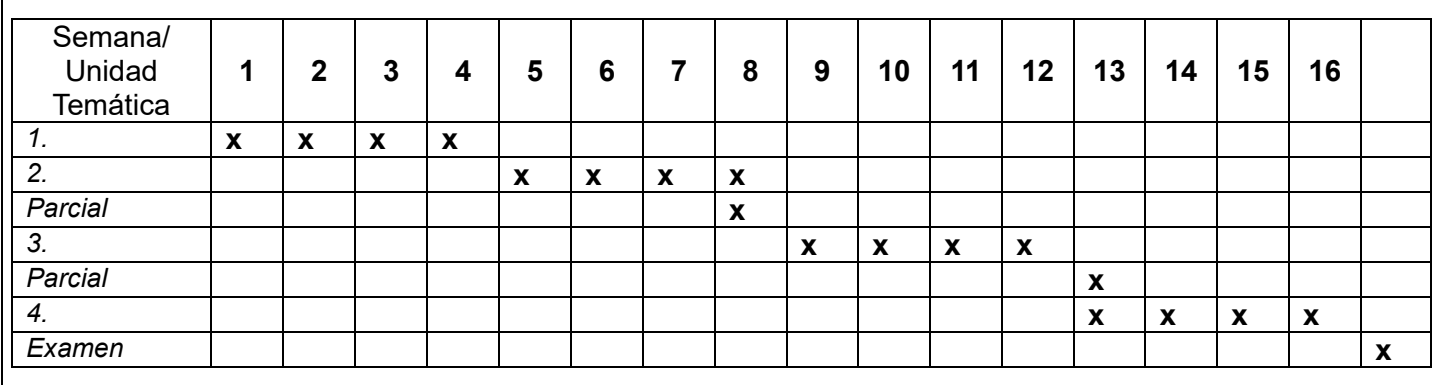

### **VI. EVALUACIÓN (¿Qué, ¿Cuándo, ¿Cómo?)**

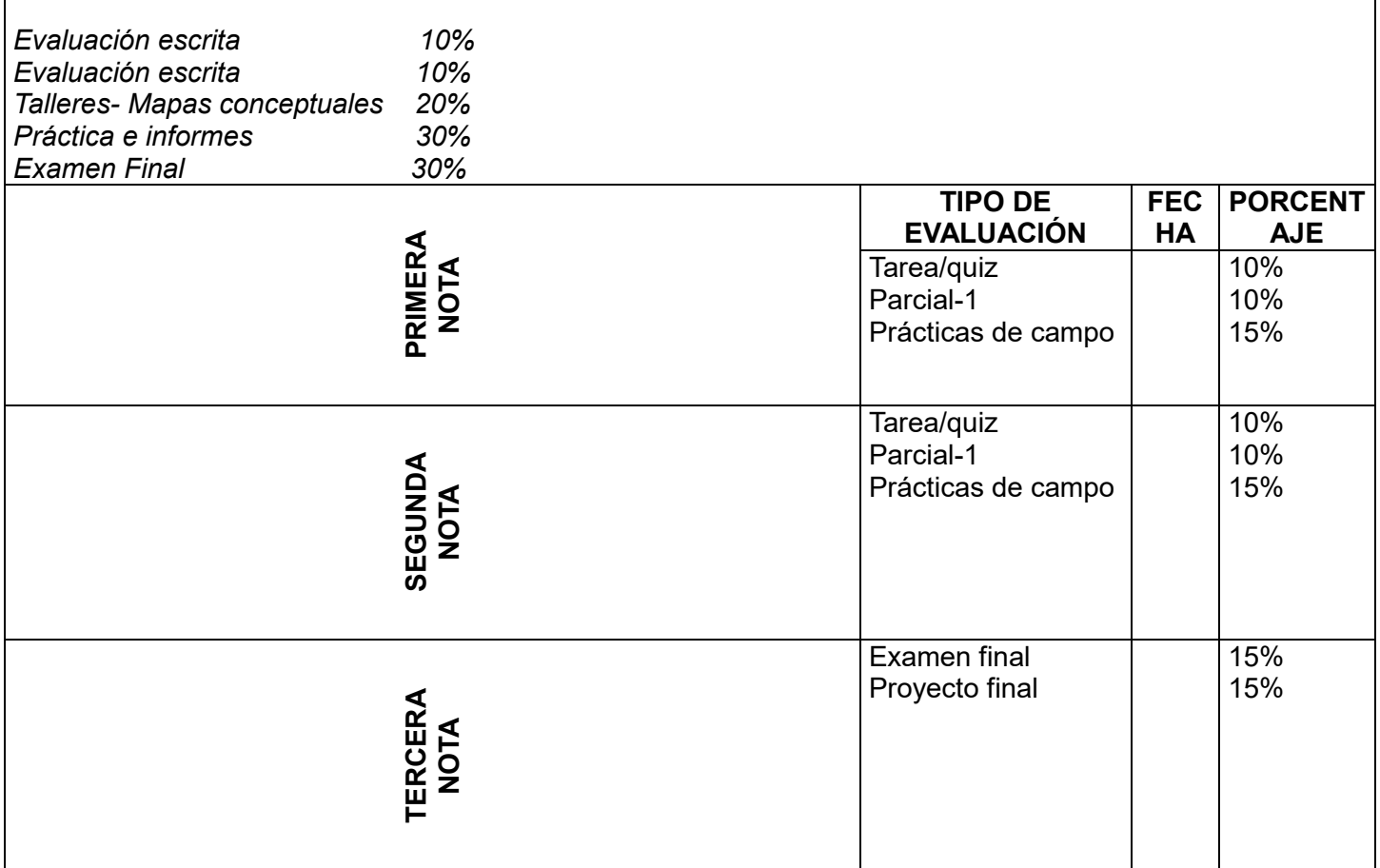

#### **ASPECTOS POR EVALUAR DEL CURSO**

Una formación en competencias requiere:

- 1. Evaluación de los aprendizajes de los estudiantes en sus dimensiones: individual/grupo, teórica/práctica, oral/escrita.
- 2. Autoevaluación: la evaluación del desempeño de estudiante realizada por ellos mismos.
- 3. Coevaluación del curso: de forma oral entre estudiantes y docente.
- 4. Evaluación del desempeño docente.

# **DATOS DEL DOCENTE**

#### **NOMBRE: PREGRADO:**

**POSTGRADO:** 

# **ASESORIAS: FIRMA DE ESTUDIANTES**

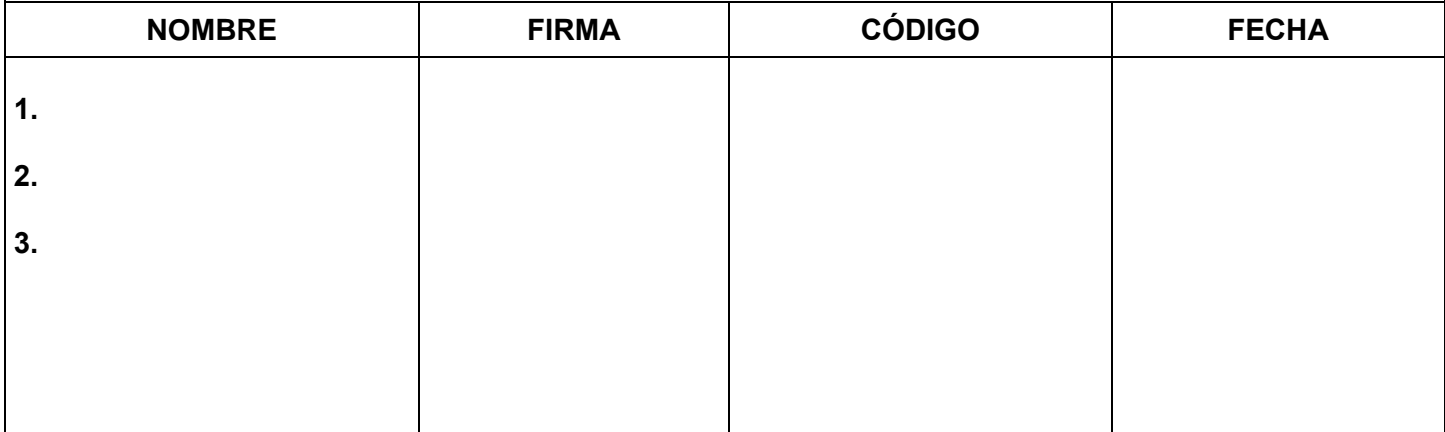

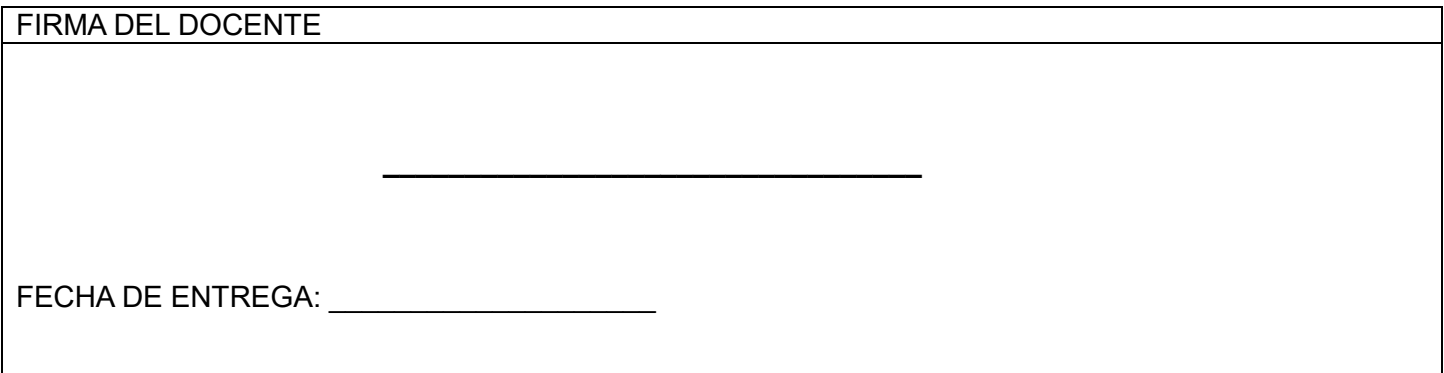